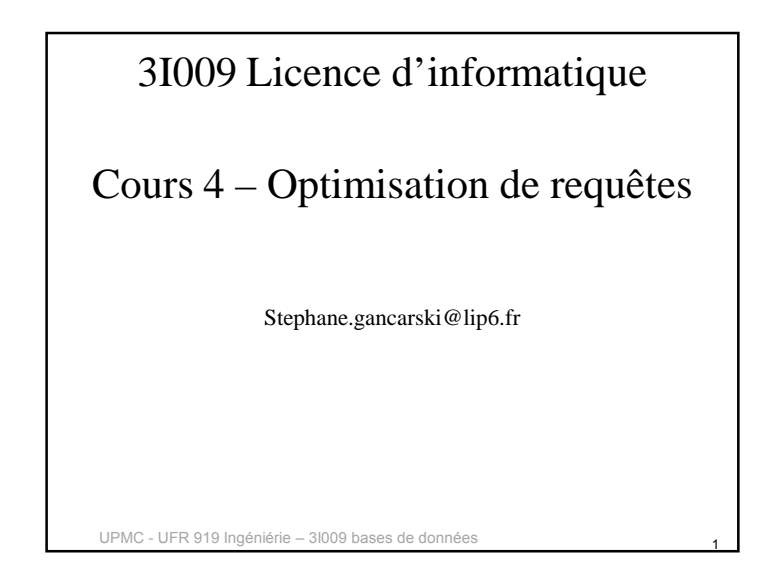

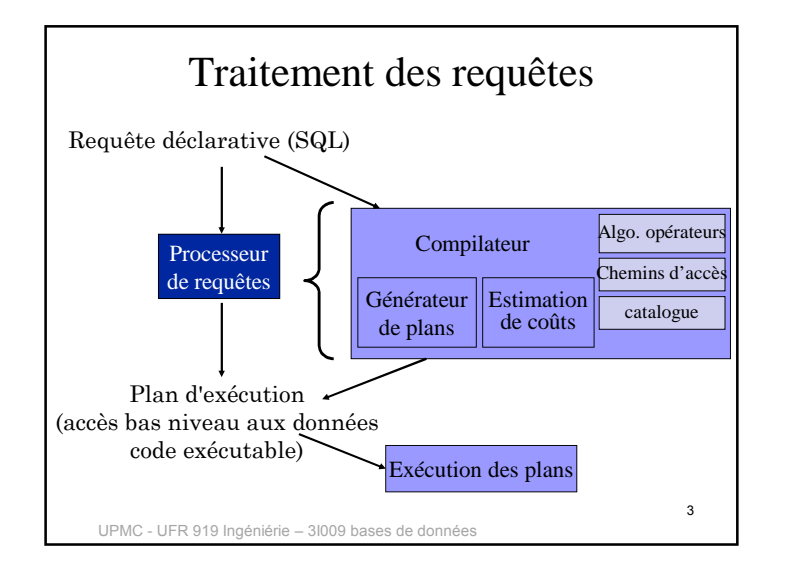

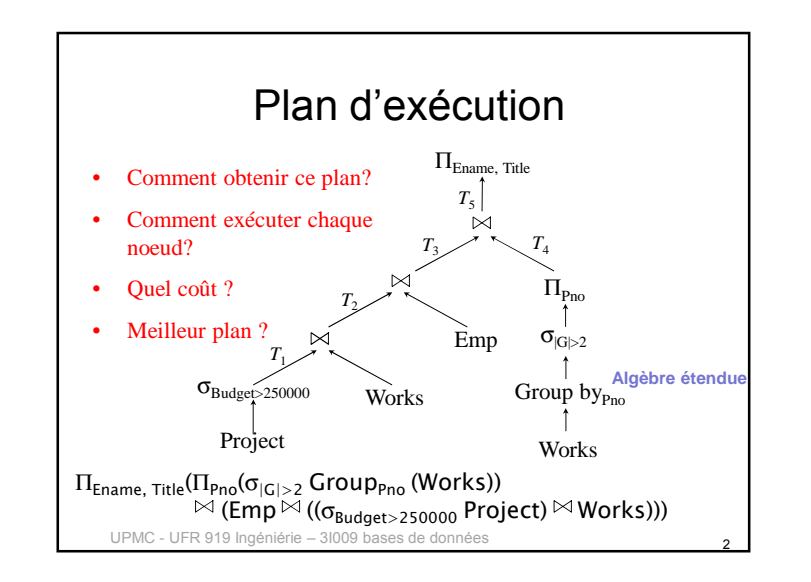

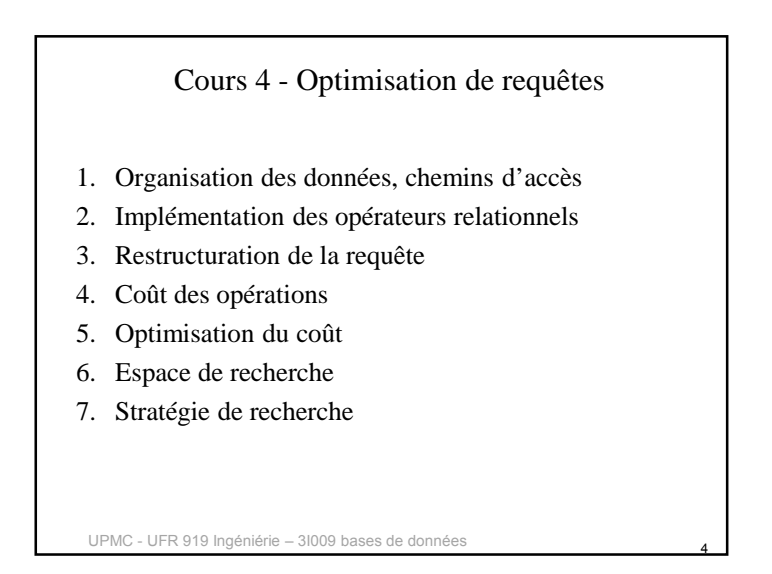

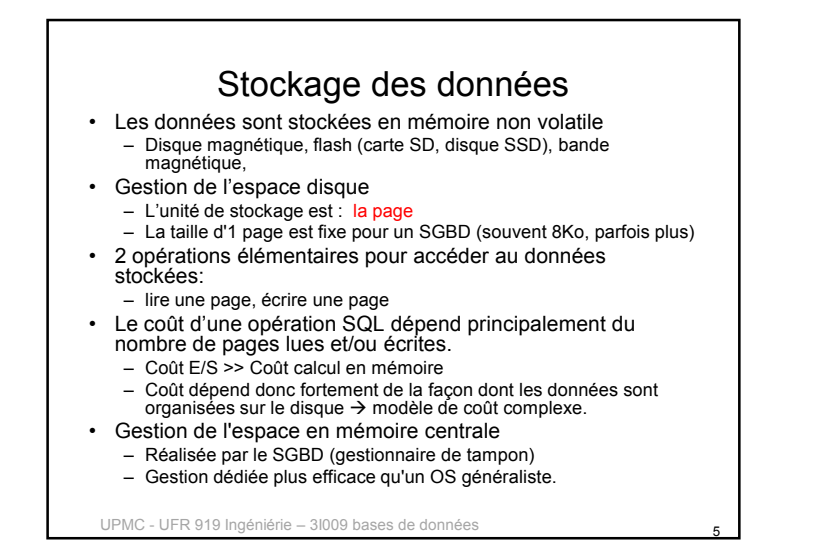

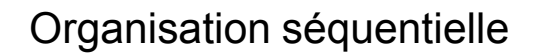

- Non trié :
	- Très facile à maintenir en mise à jour
	- Parcourir toutes les pages quelque soit la requête
- Trié :
	- Un peu plus difficile à maintenir
	- Parcours raccourci car on peut s'arrêter dès qu'on a les données cherchées

7

En BD, il y a presque toujours un compromis à faire entre lecture et écriture

#### UPMC - UFR 919 Ingéniérie – 3I009 bases de données

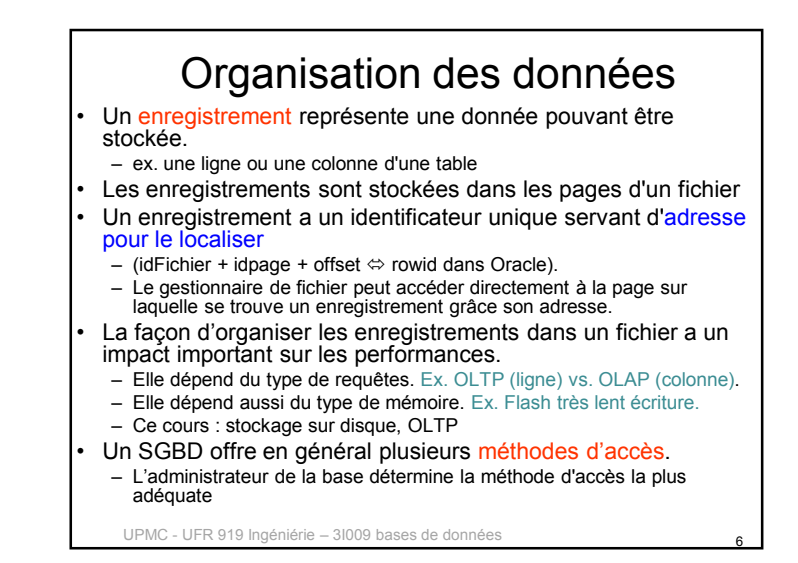

### Organisations Indexées

- Objectifs
	- Accès rapide à partir d'une clé de recherche
	- Accès séquentiel trié ou non
- Moyens
	- Utilisation d'index permettant la recherche de l'adresse de l'enregistrement à partir d'une clé de recherche
- Exemple
	- Dans une bibliothèque, rechercher des ouvrages par thème, par auteur ou par titre.
	- Dans un livre, rechercher les paragraphes contenant tel mot.

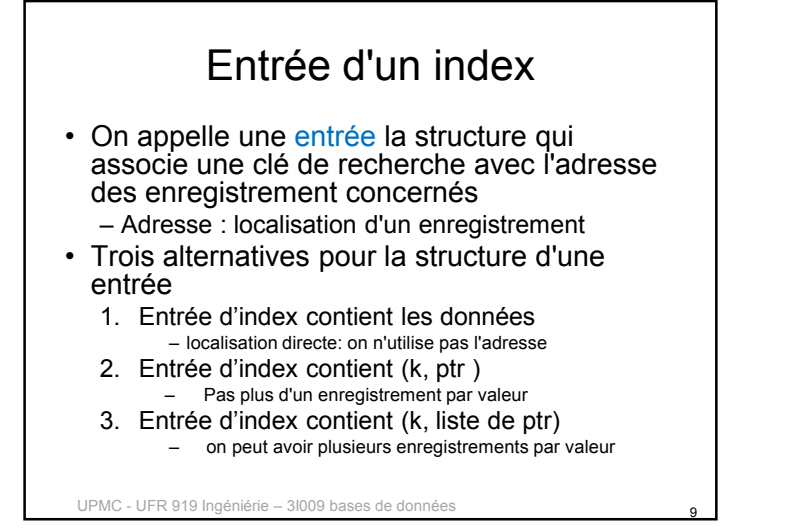

### UPMC - UFR 919 Ingéniérie – 3I009 bases de données Index non plaçant • Les index **non plaçants** sont dit secondaires • Index = structure auxiliaire en plus des données• Permet d'indexer des données quelle que soit la façon dont elle sont stockées – Donnés stockées sans être triées– Données triées selon un attribut **autre** que celui indexé• Définir un index non plaçant en SQL – create index *NOM* on *TABLE*(*ATTRIBUTS*); • create index IndexAge on Personne(âge)

### UPMC - UFR 919 Ingéniérie – 3I009 bases de données Index plaçant • Le stockage des données est organisé par l'index. • Les enregistrements ayant la même valeur de clé sont juxtaposés – Stockage contigus dans un paquet et dans les paquets contigus suivants si nécessaire Définir l'organisation des données lors de la création de la table.– create table...organization index : données **triées** selon la clé primaire – create cluster... : données regroupées par valeur d'un attribut • Un entrée contient les données (*cf*. alternative 1) • Evidemment, pas plus d'un index plaçant par table – Appelé index principal 11

### Index plaçant non dense

10

- Concerne seulement les index plaçants
	- Les données doivent être stockées triées
- •Objectif: obtenir un index occupant moins de place
- Méthode: enlever des entrées. Ne garder que les entrées nécessaires pour atteindre le bloc (i.e. la page) de données contenant les enregistrements recherchés
	- Garder l'entrée ayant la plus petite (ou la plus grande) clé de chaque page.
	- Ne pas indexer 2 fois la même clé dans 2 pages consécutives
- Inconvénient: toutes les valeurs de l'attribut indexé ne sont pas dans l'index. Cf diapo (index couvrant une requête)
- Rmq: Un index contenant **toutes** les clés est dit **dense**

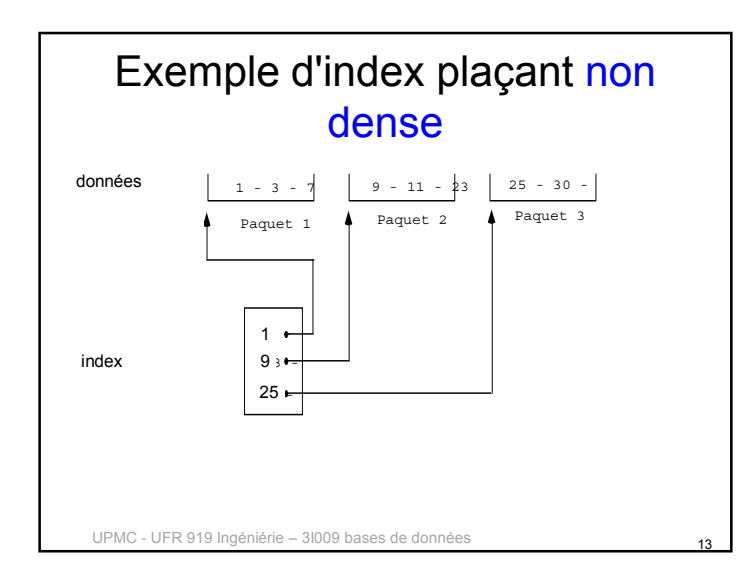

# Accès aux données par un index

- Sert pour évaluer une sélection
	- une égalité: prénom = 'Alice'
	- l'accès est dit 'ciblé' si l'attribut est unique
	- un intervalle : age between 7 and 77
	- une inégalité : age > 18 <, >, ≤, ≥
	- une comparaison de <mark>préfixe</mark> : prénom like 'Ch%' • Rmq : un index ne permet **pas** d'évaluer une
		- comparaison de suffixe. Exple prénom like '%ne'
	- Rmq: si les entrées de l'index ne sont pas triées (cas d'une table de hachage), seule l'égalité est possible de manière efficace

15

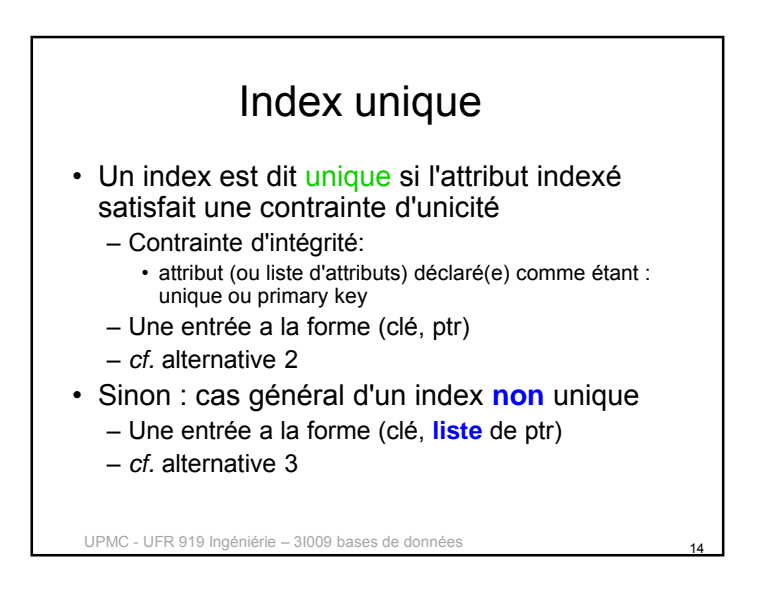

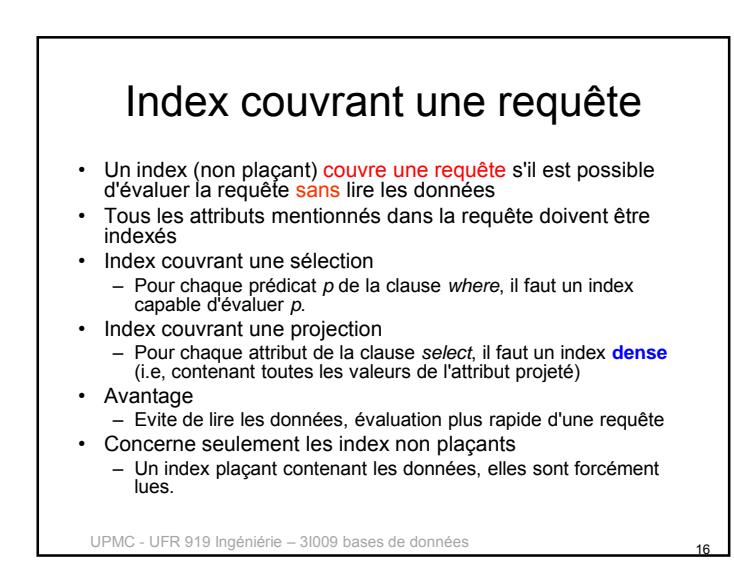

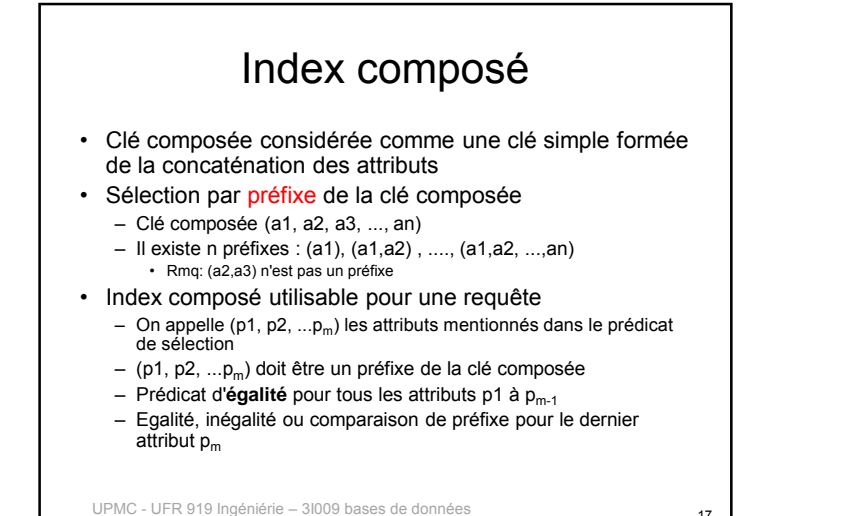

## Index composé: exemple • Exemple : create index I1 on Personne(âge, ville) • Utilisable pour les requêtes : Select \* from Personne ... – Where âge > 18 – Where âge =18 and ville = 'Paris' – Where âge =18 and ville like 'M%' • Inutilisable pour : – Where ville= 'Paris'– Where âge > 18 and ville = 'Paris'

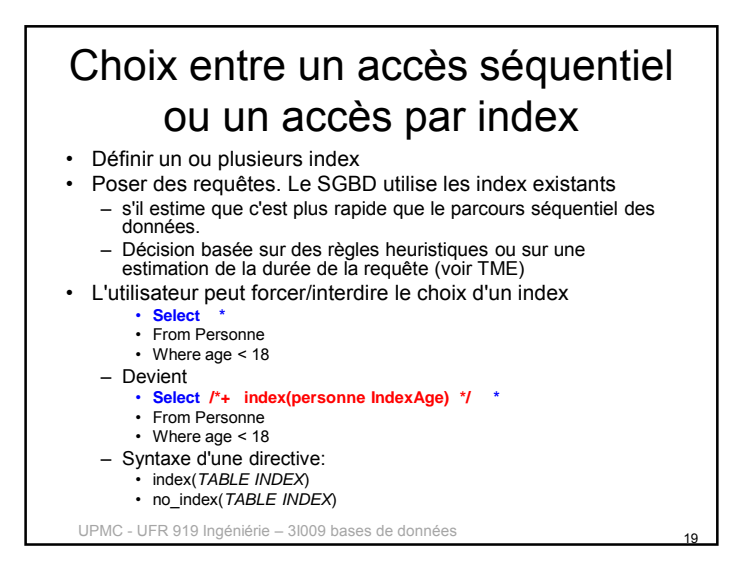

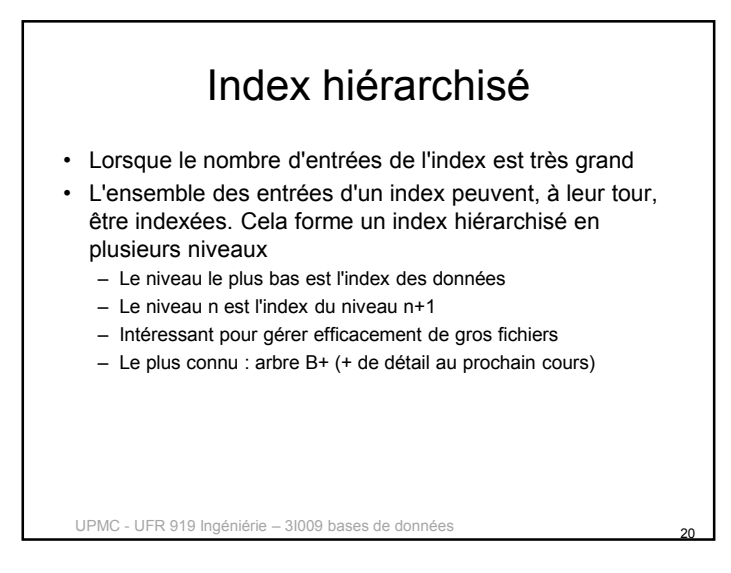

# Organisation par hachage

- Les fichiers sont placés dans des paquets en fonction d'une clé
- On applique une *fonction de hachage* sur la clé d'un nuplet, ce qui détermine l'adresse du paquet où stocker le n-uplet
- On peut rajouter une indirection *: table de hachage*
- Efficace pour des accès par égalité, pas adapté aux requêtes par intervalle (données non triées)
- La fonction de hachage doit bien répartir les données dans les paquets
- Hachage statique vs hachage dynamique (+ de détail au prochain cours)

 $21$ 

UPMC - UFR 919 Ingéniérie – 3I009 bases de données

### Sélection

- Sélection sur égalité
	- parcours séquentiel (scan)
		- le nombre d'accès disques est en O(*n)*
	- Parcours (scan) avec index
		- index  $B^+$ :  $O(log_k(n))$  /\* hauteur de l'arbre + un accès par nuplet (cf TME)
		- hachage :  $O(1)$  /\* statique en supposant une bonne répartition. O(2) hachage dynamique
- Sélection sur intervalle
	- parcours séquentiel (scan) : idem
	- Parcours (scan) avec index
		- index  $B^+$ :  $O(log_k(n) + M)$ ) + un accès par nuplet M nombre de pages contenant des clés correspondant à l'intervalle
		- hachage : O(X) où X est le nombre de valeur dans l'intervalle

UPMC - UFR 919 Ingéniérie – 3I009 bases de données

Implémentation des opérateurs Rappel: accès disque >> accès mémoire (négligeable) Coûts n'incluent pas écriture temporaire éventuelle

*R* contient *<sup>n</sup>* pages disques

- Sélection sur égalité, sur intervalle
- Projection
- Jointure

UPMC - UFR 919 Ingéniérie – 3I009 bases de données 22

### Implémentation des opérateurs

#### • Projection

- sans élimination des doubles O(*n*)
- avec élimination des doubles
	- en triant  $O(2n \log_k(n))$
	- en hachant O(*n*+2*t*) où *<sup>t</sup>* est le nombre de pages du fichier haché après proj. et avant élimination
		- La fonction de hachage doit être choisie pour que, à chaque entrée de la table de hachage corresponde un nombre de pages assez petit pour tenir en mémoire
		- *<sup>t</sup>* vaut *<sup>n</sup>* si uniquement élimination des doubles, t < n si projection et élimination en même temps (les nuplets sont plus petits)

Optimisation de requêtes 23 UPMC - UFR 919 Ingéniérie – 3I009 bases de données 24

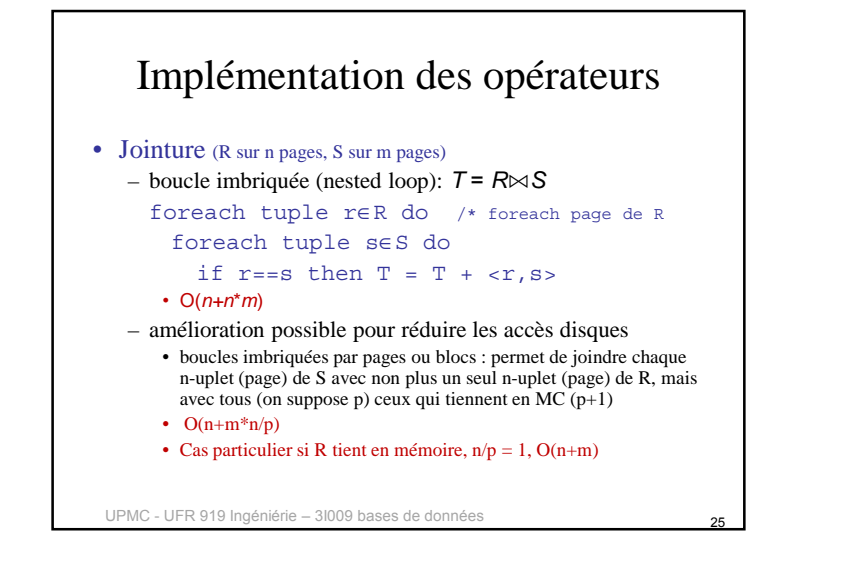

### Implémentation des opérateurs

#### • Jointure

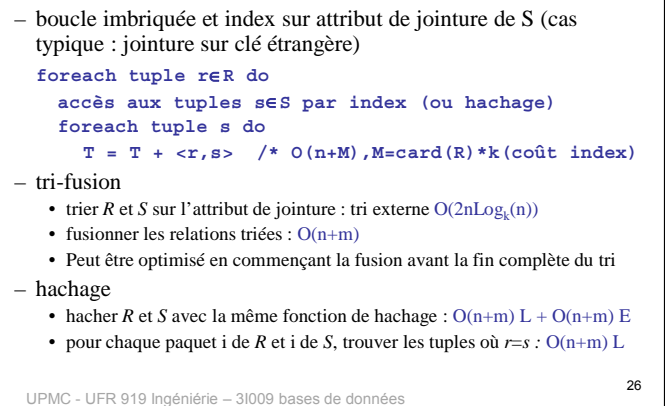

### Tri externe

```
• Algo
```
– Trier des paquets de k pages tenant en mémoire disponible

#### **n/k paquets, 2n E/S**

- Charger les premières pages de chaque paquet et trier
- Dès qu'une page est vide, charger la suivante du même paquet
- On obtient des paquets de k<sup>2</sup> pages triés

#### **n/k2 paquets, 2n E/S**

- Continuer jusqu'à obtenir un paquet de  $k^s \ge n$  pages
- Coût total
	- A chaque étape on lit et écrit toutes les données : **2n E/S**
	- Nombre d'étape s, tel que k<sup>s</sup>=n : **s** =  $log_k(n)$
	- $-$  Soit en tout 2nlog<sub>k</sub>(n)
	- 27– Nb : si tri pour fusion, pas besoin de faire la dernière étape, on fait la fusion directement avec l'autre relation

UPMC - UFR 919 Ingéniérie – 3I009 bases de données

### **Optimisation**

- Elaborer des plans
	- arbre algébrique, restructuration, ordre d'évaluation
- Estimer leurs coûts
- fonctions de coût
	- en terme de temps d'exécution
	- coût I/O + coût CPU
	- poids très différents
	- par ex. coût I/O = 1000 \* coût CPU
- Choisir le meilleur plan
	- Espace de recherche : ensemble des expressions algébriques équivalentes pour une même requête
- algorithmes de recherche:
	- parcourir l'espace de recherche
	- algorithmes d'optimisation combinatoire

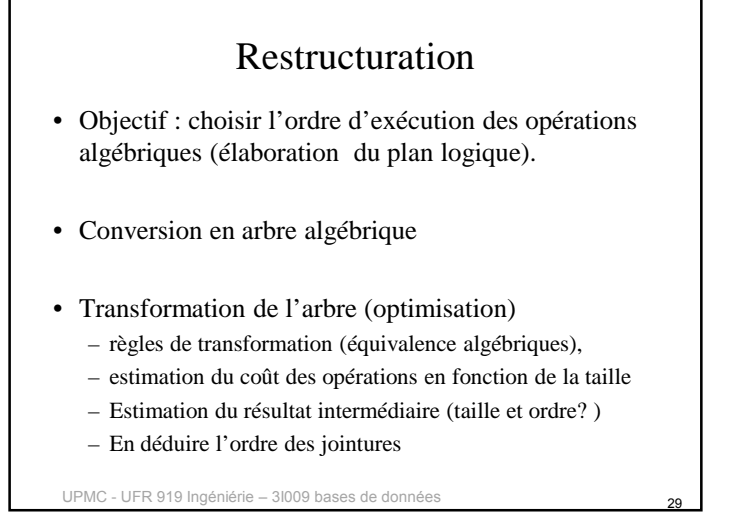

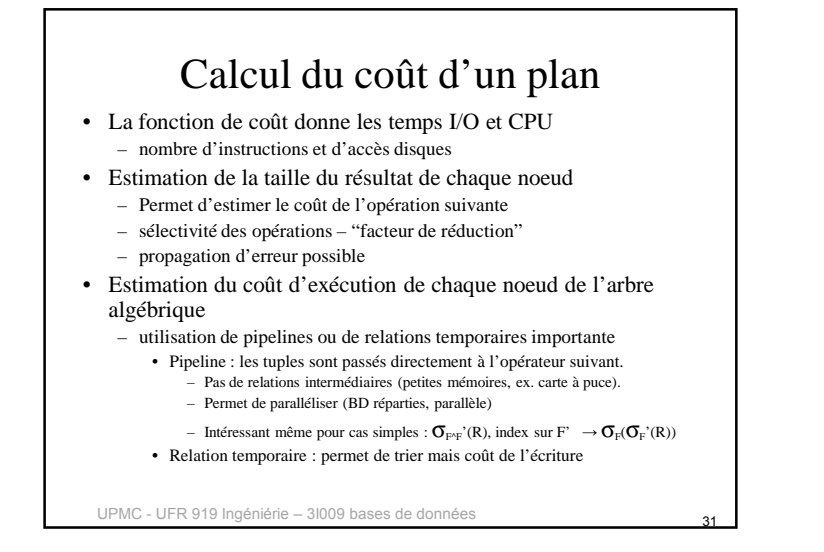

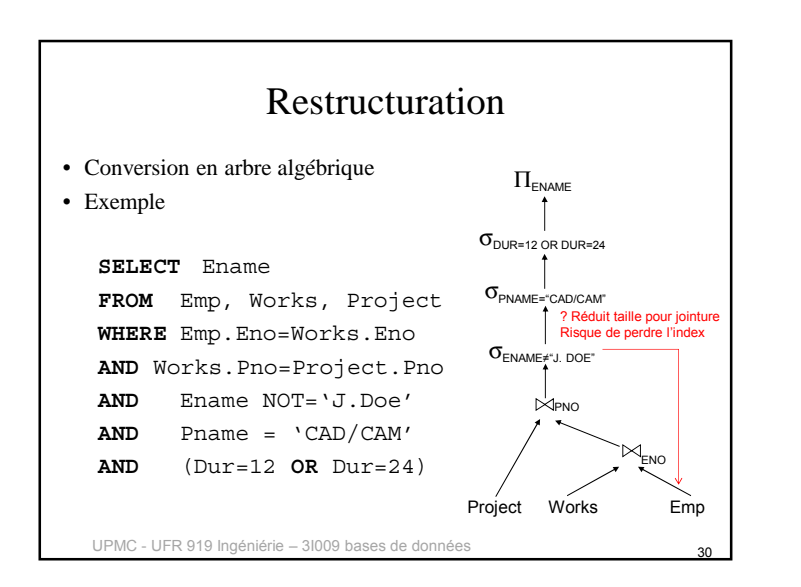

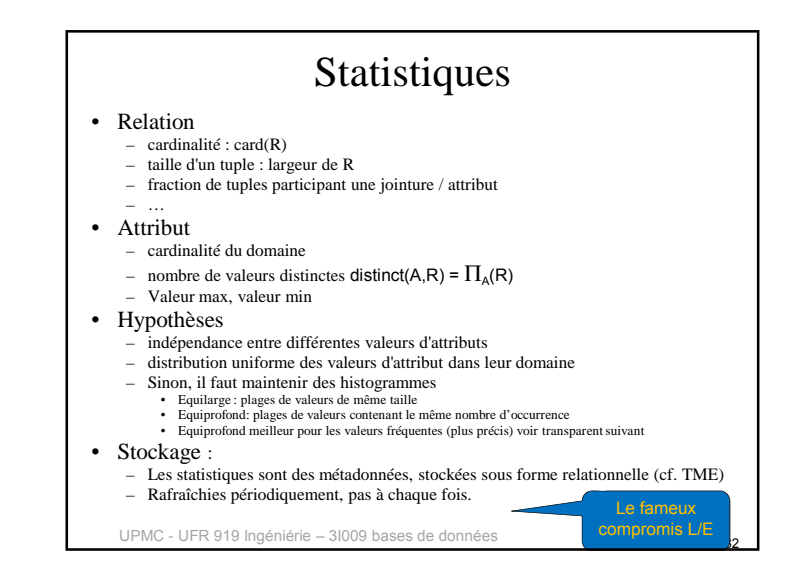

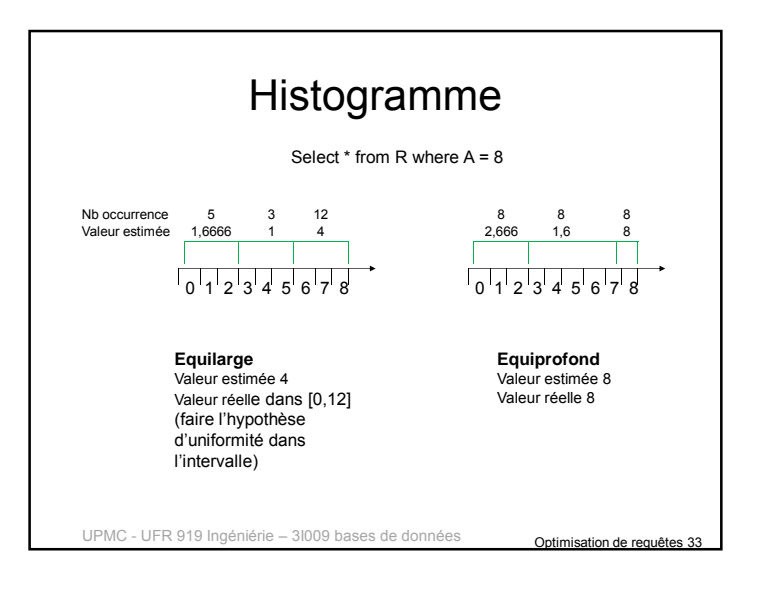

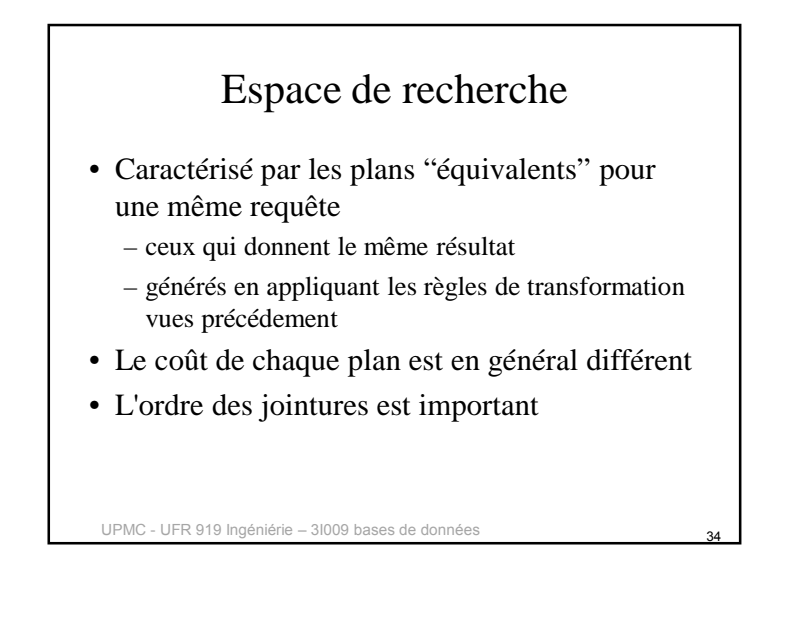

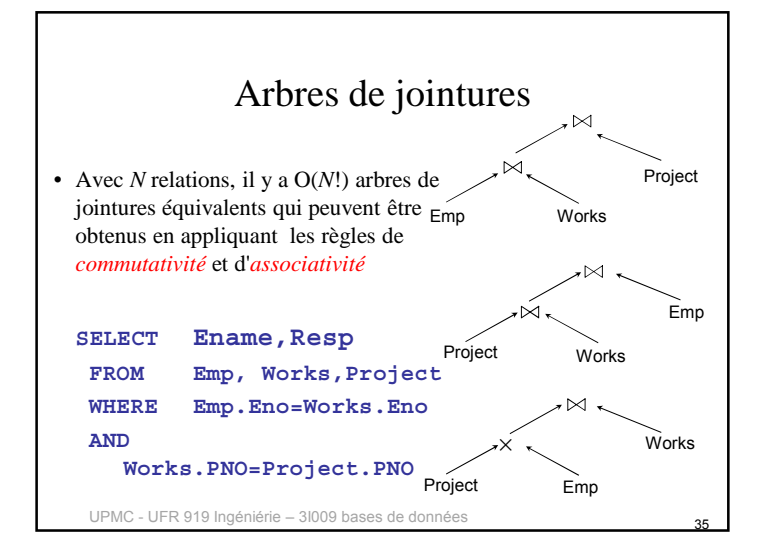

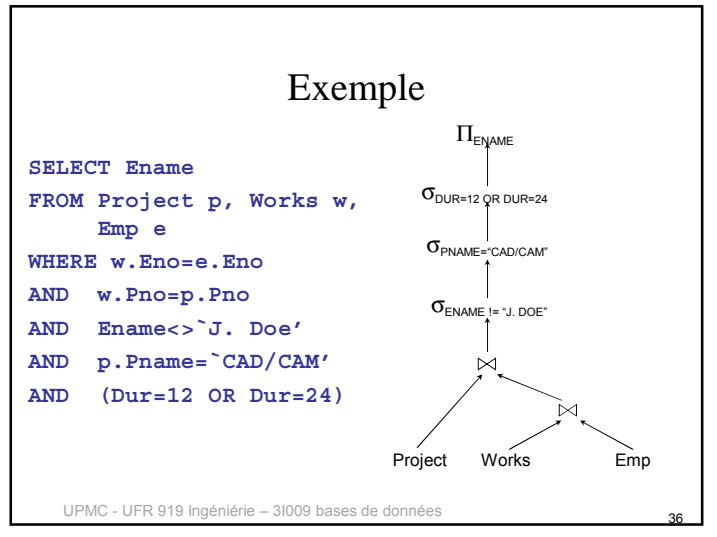

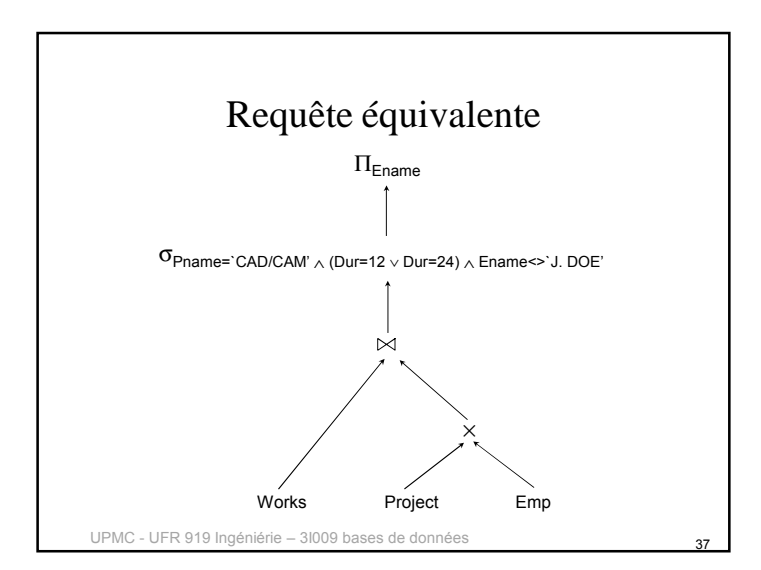

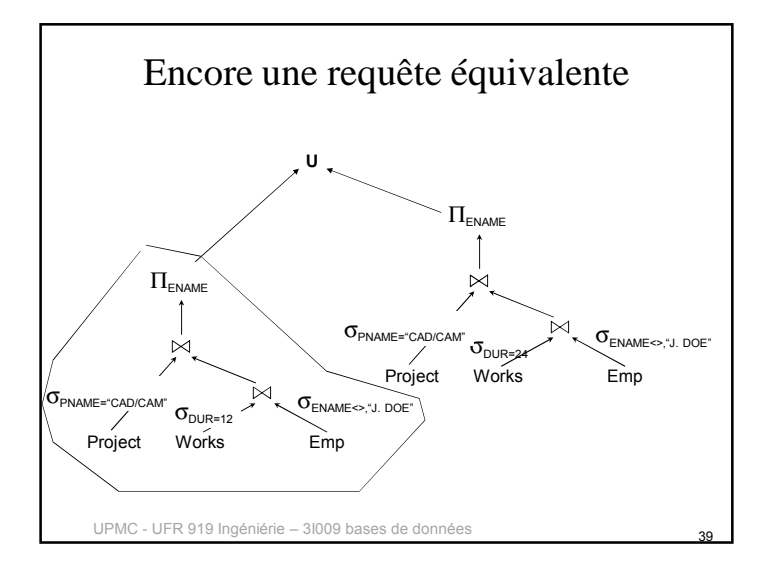

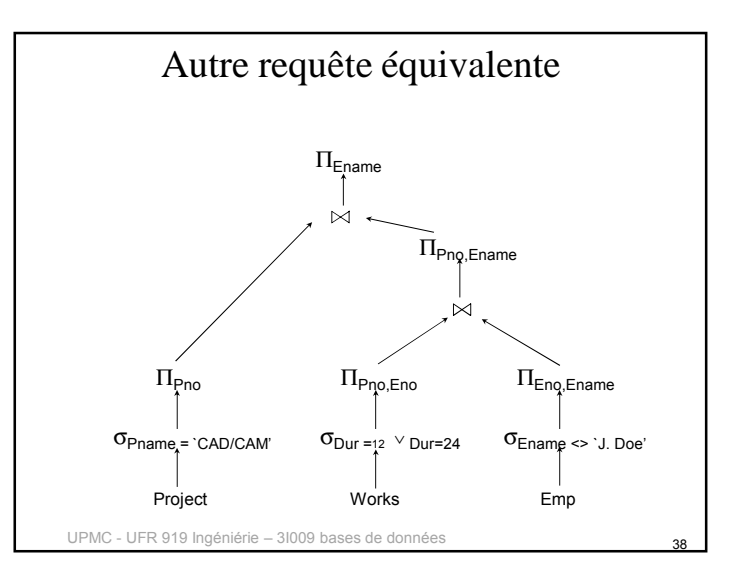

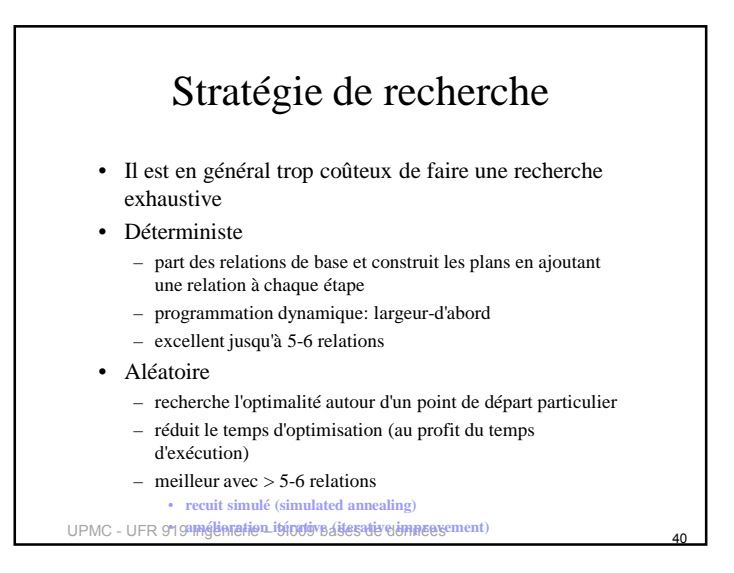

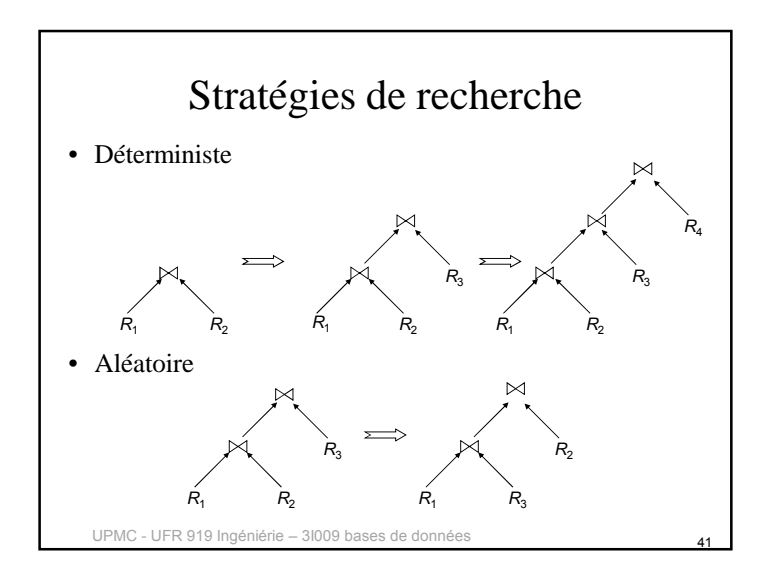

# Génération de plan physique

- Sélection :
	- Commencer par les conditions d'égalité avec un index sur l'attribut
	- Filtrer sur cet ensemble de n-uplets ceux qui correspondent aux autres conditions
- Jointure
	- Utilisation des index, des relations déjà triées sur l'attribut de jointure, présence de plusieurs jointures sur le même attribut
- Pipelines ou matérialisation

#### UPMC - UFR 919 Ingéniérie - 31009 bases de données

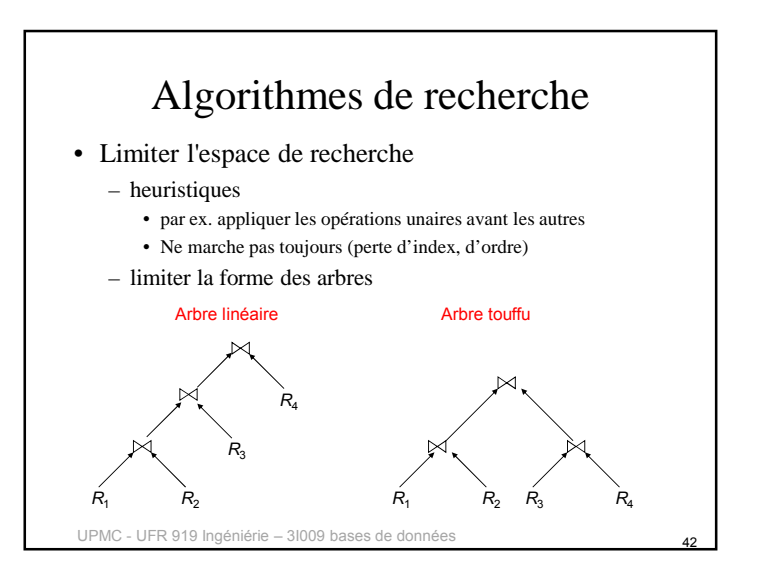

### Conclusion

- Point fondamental dans les SGBD
- Importance des métadonnées, des statistiques sur les relations et les index, du choix des structures d'accès.
- L'administrateur de bases de données peut améliorer les performances en créant de nouveaux index, en réglant certains paramètres de l'optimiseur de requêtes (voir TME et cours M1)